## <span id="page-0-0"></span>**Please help to find info about enries marked as** *No info*

## **BDVIEW**

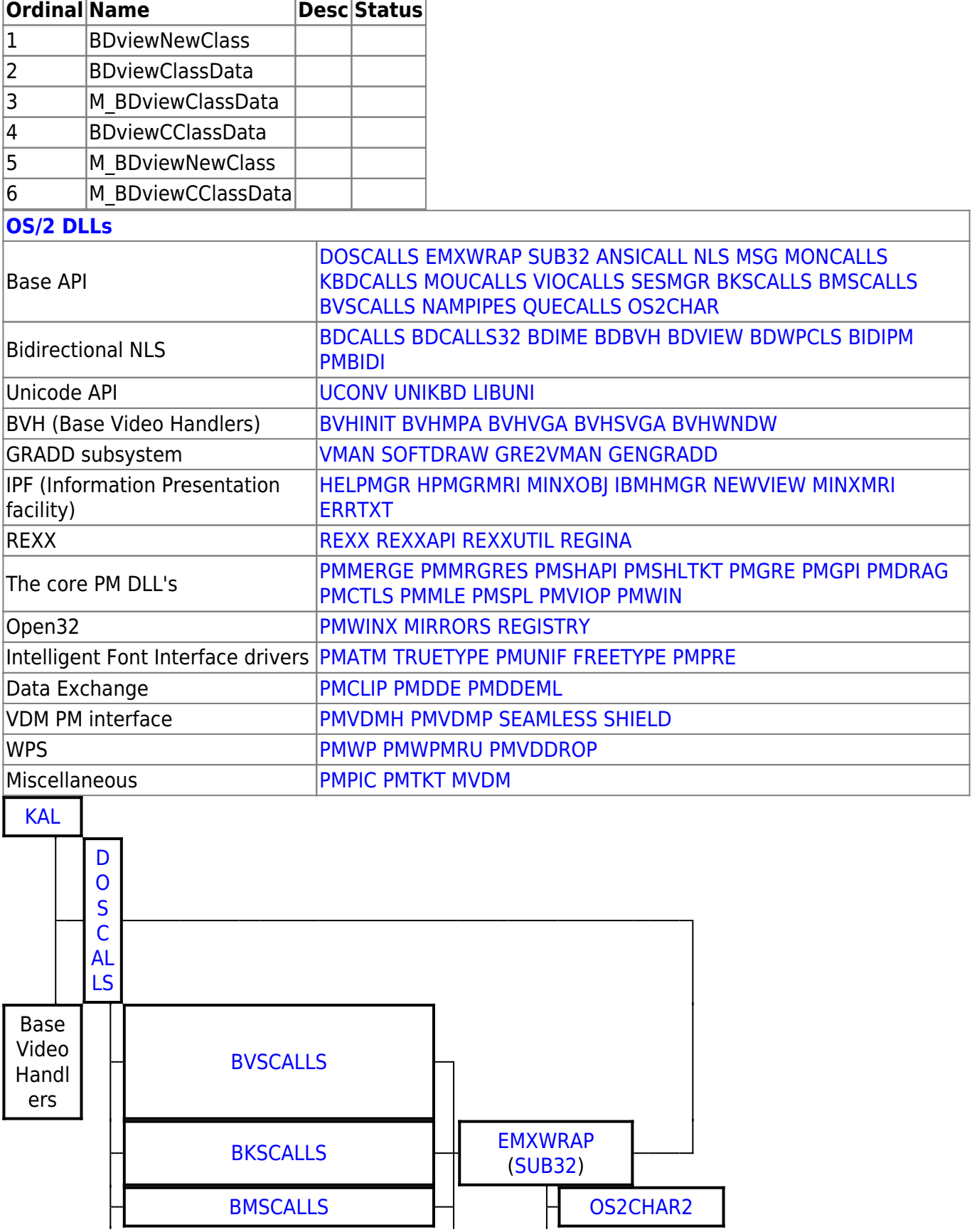

I

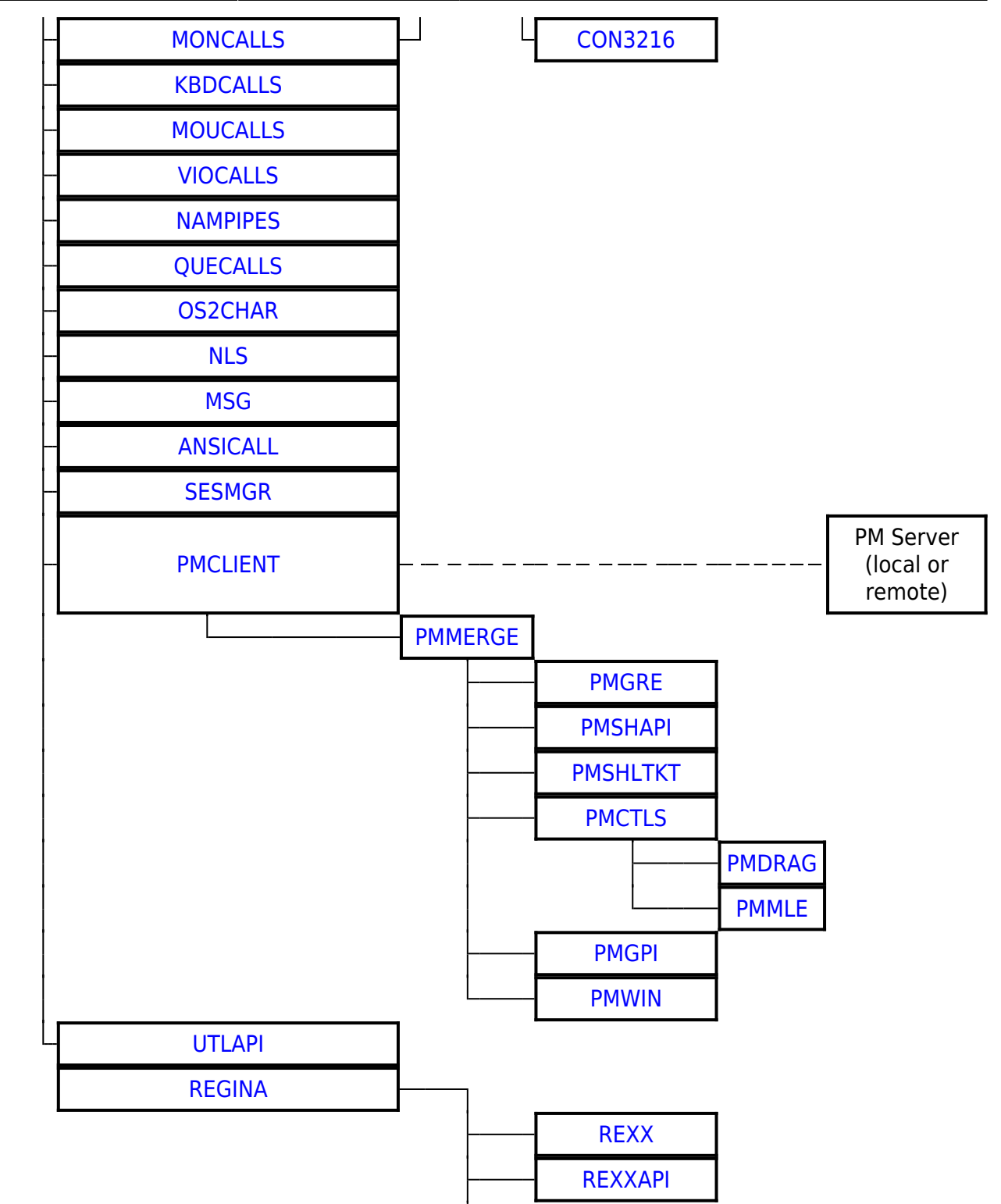

2016/07/25 02:16 · prokushev · [0 Comments](https://ftp.osfree.org/doku/doku.php?id=en:templates:dlls#discussion__section)

From: <https://ftp.osfree.org/doku/>- **osFree wiki**

Permanent link: **<https://ftp.osfree.org/doku/doku.php?id=en:docs:os2:modules:bdview>**

Last update: **2016/07/27 04:49**

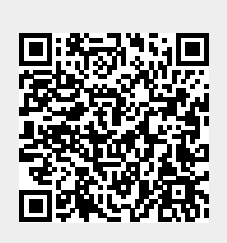